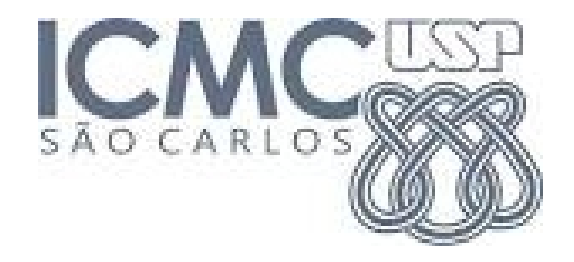

# **4. PRINCIPAIS MODELOS DISCRETOS**

2014

## 4.1. Modelo Bernoulli

Muitos experimentos admitem apenas dois resultados.

Exemplos:

- 1. Uma peça é classificada como defeituosa ou não defeituosa;
- 2. Em um certo dia chove ou não chove.
- 3. Um entrevistado concorda ou não com uma afirmação feita;
- 4. No lançamento de um dado ocorre ou não face 6;
- 5. O número de solicitações excede ou não excede a capacidade de um servidor.

Situações com alternativas dicotômicas podem ser representadas genericamente por sucesso ou insucesso **(**fracasso ou falha**).**

Esses experimentos recebem o nome de ensaios de Bernoulli e originam uma v.a. com distribuição de Bernoulli.

# Distribuição de Bernoulli

X é uma v.a. que assume apenas dois valores: 1 se ocorrer sucesso (S) e 0 se ocorrer fracasso (F). Sendo p a probabilidade de sucesso,  $0 < p < 1$ .

X(S) = 1 e X(F) = 0. A distribuição de probabilidade é dada por

x P(X=x) 0 1 1 – p p − = = = = − 0, c.c. (1 ) , se 0, 1. ( ) ( ) 1 *p p x f x P X x x x*

Notação: X ~ Bernoulli (p) indica que a v.a. X tem distribuição de Bernoulli. O parâmetro da distribuição é p.

Se X ~ Bernoulli(p), então

 $E(X) = p$ 

e  $Var(X) = p(1-p)$ .

Repetições independentes de um ensaio de Bernoulli dão origem ao modelo binomial.

# 4.2. Modelo binomial

Exemplo. A probabilidade de uma peça ser defeituosa é p. Um lote de três peças é inspecionado. Determine a distribuição de probabilidade da variável número de peças defeituosas no lote (X).

Denotemos S: sucesso, se a peça é defeituosa e F: fracasso, caso contrário.

O espaço amostral para este experimento é

 $\Omega$  = {FFF, FFS, FSF, SFF, FSS, SFS, SSF, SSS}.

Fazemos  $X_i \sim \text{Bernoulli}(p)$ , i = 1,2,3. Logo,  $X = X_1 + X_2 + X_3$  representa o número de peças defeituosas no lote.

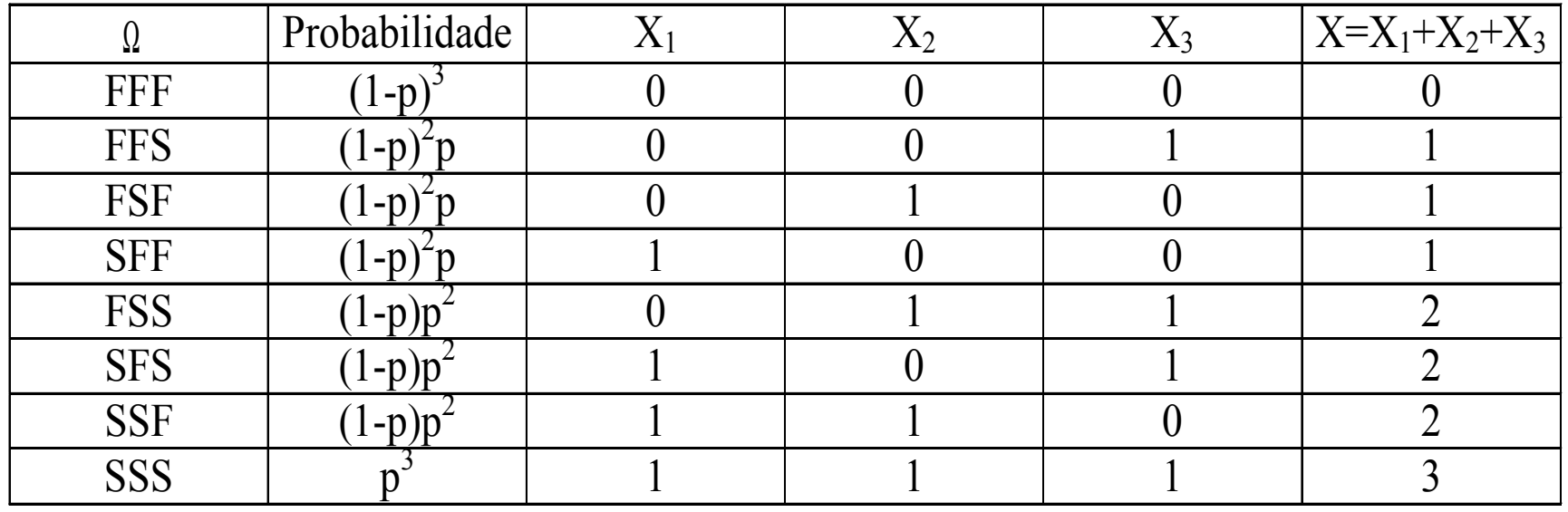

$$
P(X = 0) = P(\{FFF\}) = (1 - p)^3,
$$
  
\n
$$
P(X = 1) = P(\{FFS, FSF, SFF\}) = 3p(1 - p)^2,
$$
  
\n
$$
P(X = 2) = P(\{FSS, SFS, SSF\}) = 3p^2(1 - p)
$$
  
\n
$$
P(X = 3) = P(\{SSS\}) = p^3.
$$

A distribuição de probabilidade da v.a. X é dada por

*x* 0 1 2 3 3 2 2 3 *f x P X x p p p p p p* ( ) ( ) (1 ) 3 (1 ) 3 (1 ) = = − − −

f(x) pode ser escrita como

$$
f(x) = \begin{cases} \binom{3}{x} p^x (1-p)^{3-x}, & \text{se } x = 0,1,2,3, \\ 0, & \text{c.c.} \end{cases}
$$
  
em que 
$$
\binom{3}{x} = \frac{3!}{x!(3-x)!}.
$$

# Distribuição binomial

Repetição de n ensaios de Bernoulli independentes, todos com a mesma probabilidade de sucesso p. A variável aleatória que conta o número de sucessos nos n ensaios de Bernoulli é denominada de variável aleatória binomial com parâmetros n e p.

$$
f(x) = \begin{cases} {n \choose x} p^{x} (1-p)^{n-x}, & \text{se } x = 0,1,\dots,n, \\ 0, & \text{c.c.,} \end{cases}
$$
  
em que 
$$
{n \choose x} = \frac{n!}{x!(n-x)!}
$$
 representa o coefficiente binomial.

Notação:  $X \sim B(n,p)$  para indicar que a v.a. X tem distribuição Binomial com parâmetros n e p.

Se  $X \sim B(n, p)$ , então  $E(X)$  = np e  $Var(X) = np(1-p)$ .

Distribuição B(n =10, p)

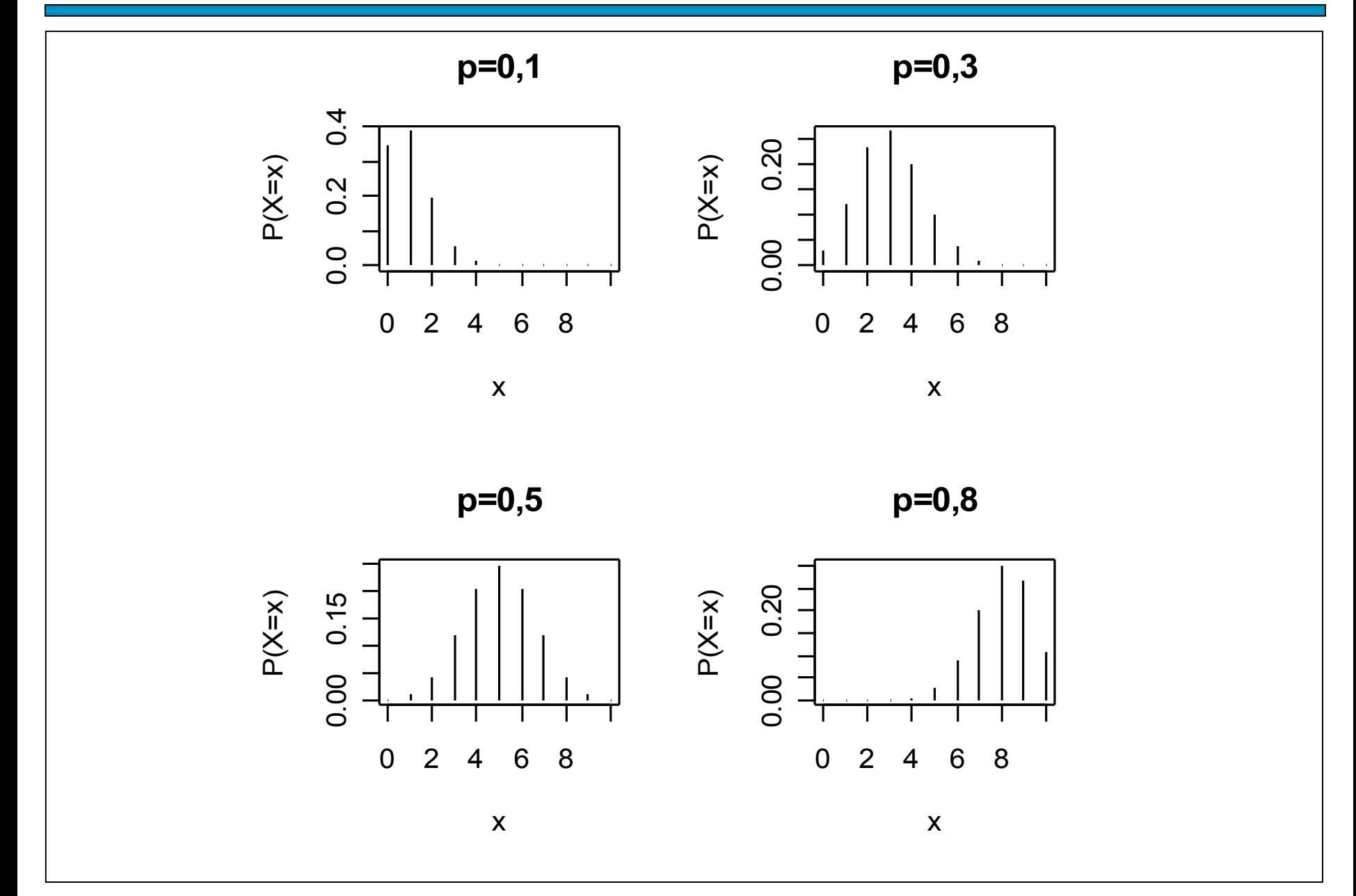

Distribuição B(n = 20, p)

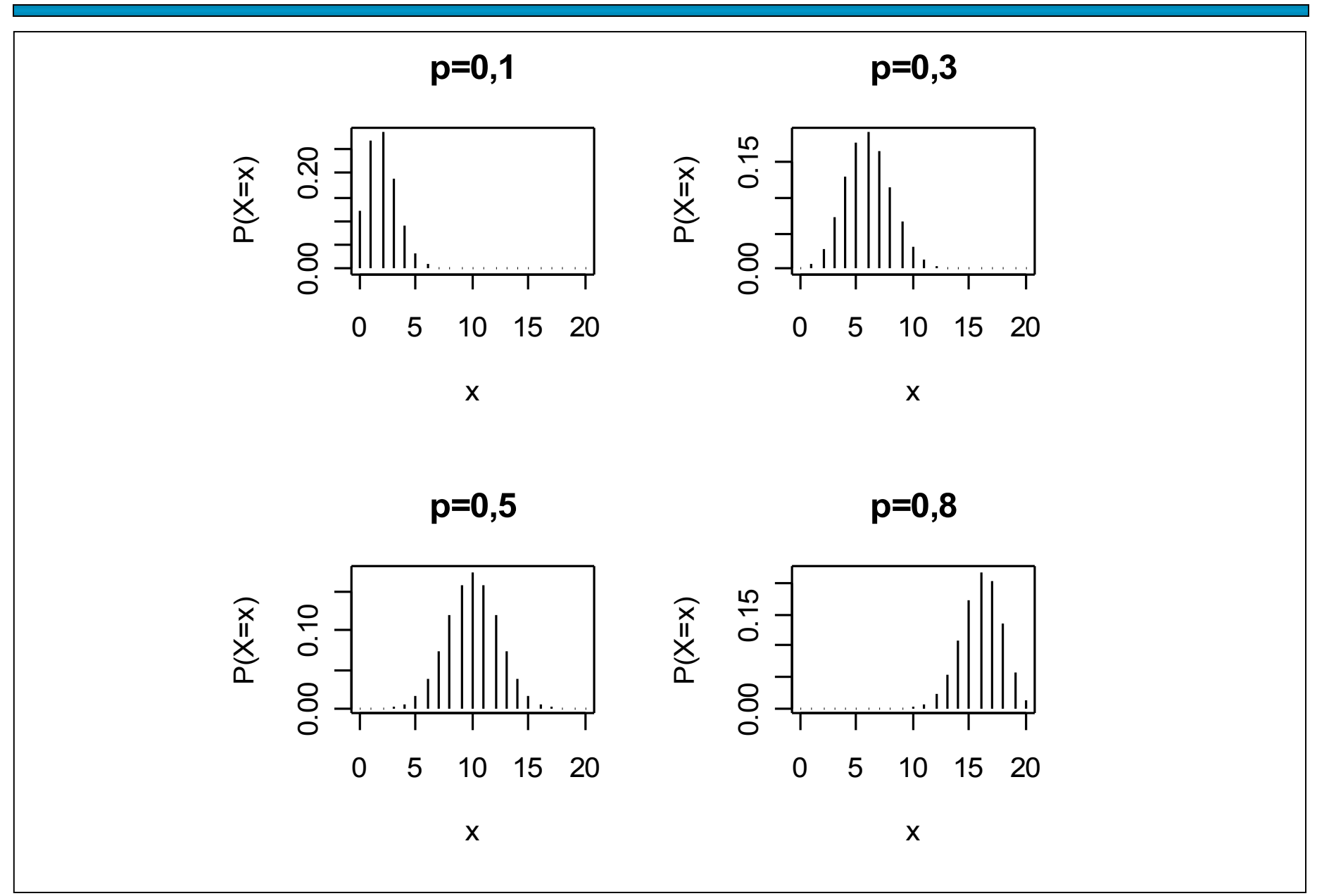

Distribuição B(n = 30, p)

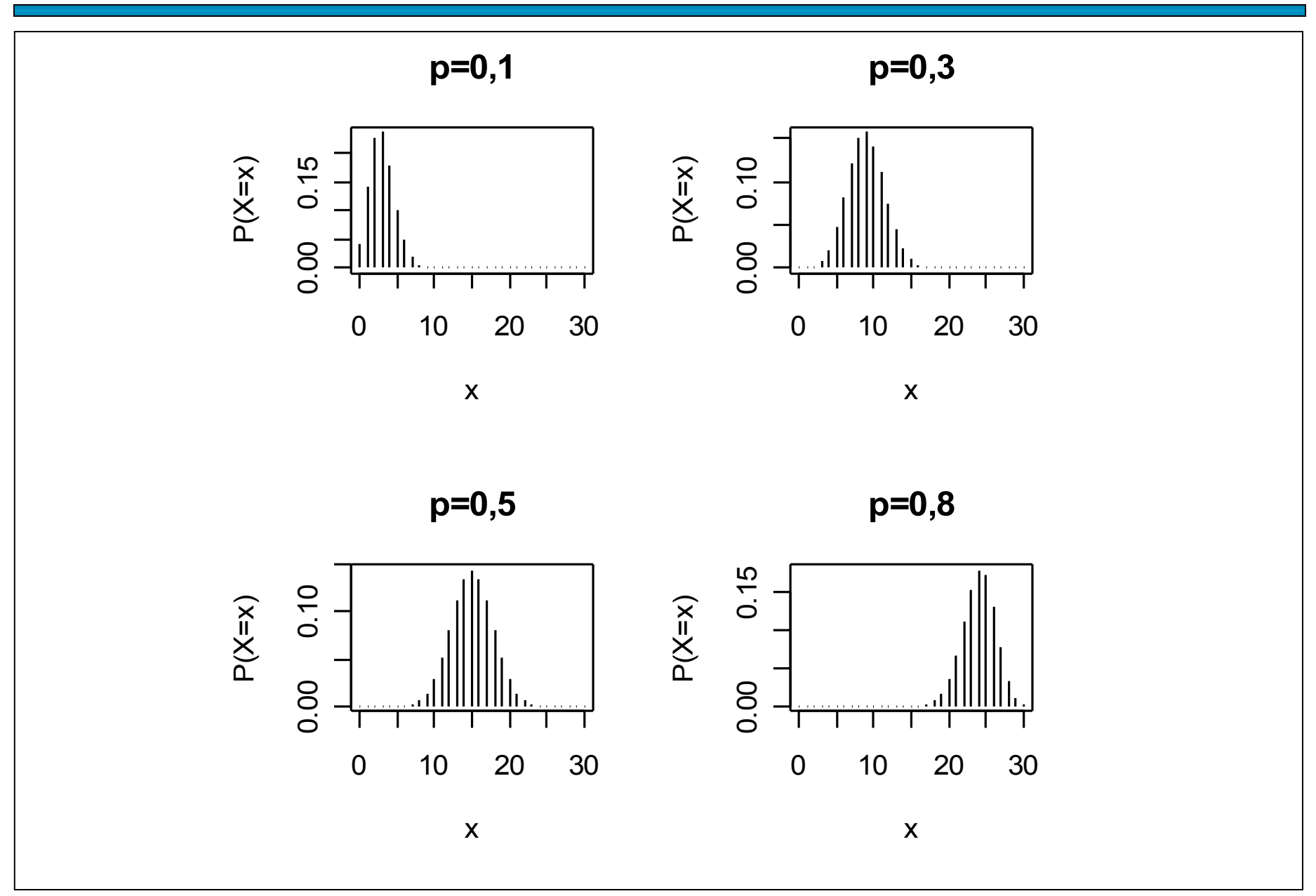

O professor da disciplina de Estatística elaborou uma prova de múltipla escolha, composta de 10 questões cada uma com 5 alternativas. Aprovação na disciplina requer pelo menos 6 questões corretas. Se um aluno responde a todas as questões baseado em palpite ("chute"), qual a probabilidade de ser aprovado?

Solução. X é a v.a. número de questões respondidas corretamente nas 10 questões. Eventos: S: "questão respondida corretamente" e F: "questão respondida incorretamente".

 $P(S) = 1 / 5 e P(F) = 4 / 5$ . Logo,  $X \sim B(10, p)$ .

$$
f(x) = \begin{cases} \left(\frac{10}{x}\right) \left(\frac{1}{5}\right)^{x} \left(\frac{4}{5}\right)^{10-x}, & \text{se } x = 0,1,\dots,10, \\ 0, & \text{c.c.} \end{cases}
$$

A probabilidade de aprovação é

$$
P(X \ge 6) = 1 - P(X < 6) = 1 - P(X \le 5) = 1 - F(5)
$$
  
= 1 - 0,9936306 = 0,00637.

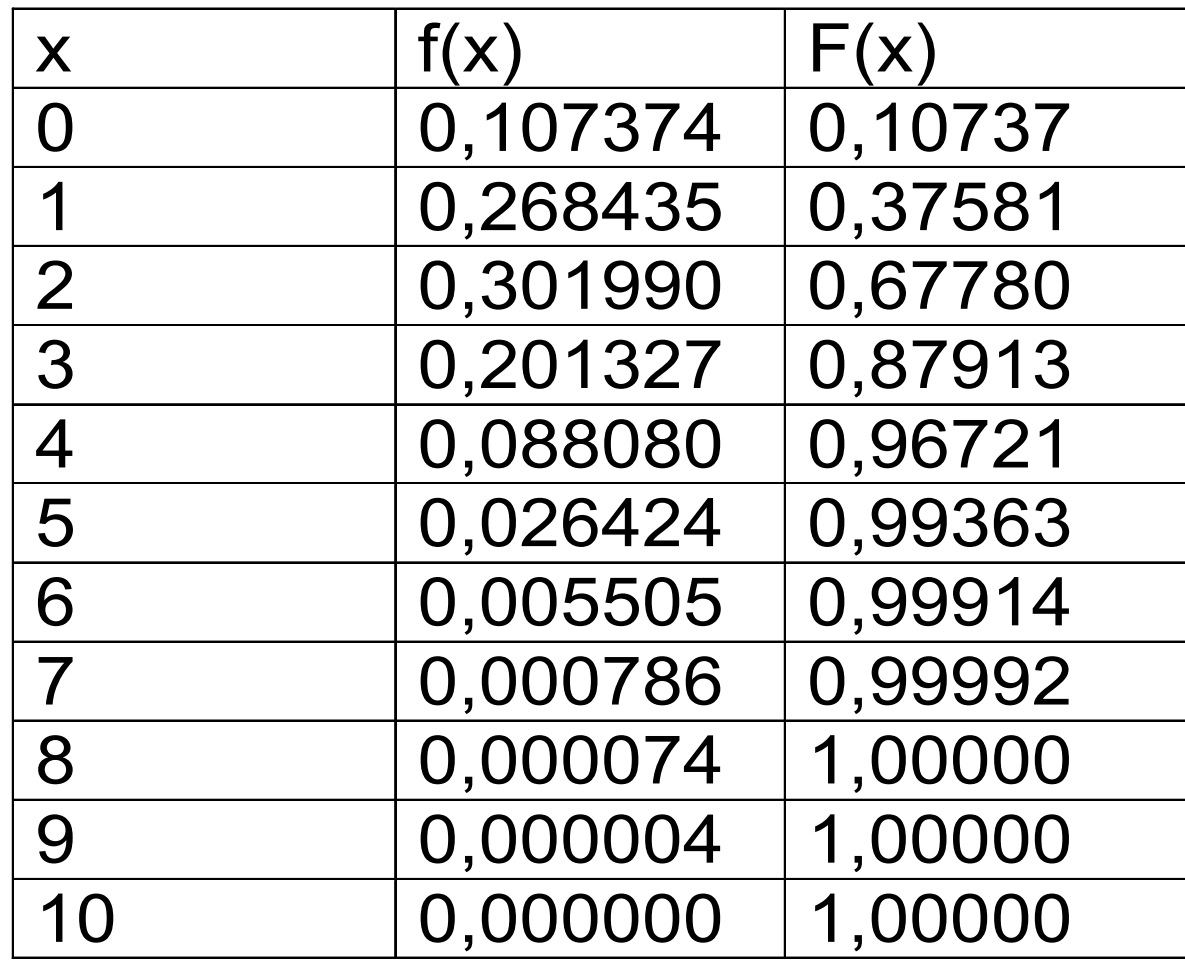

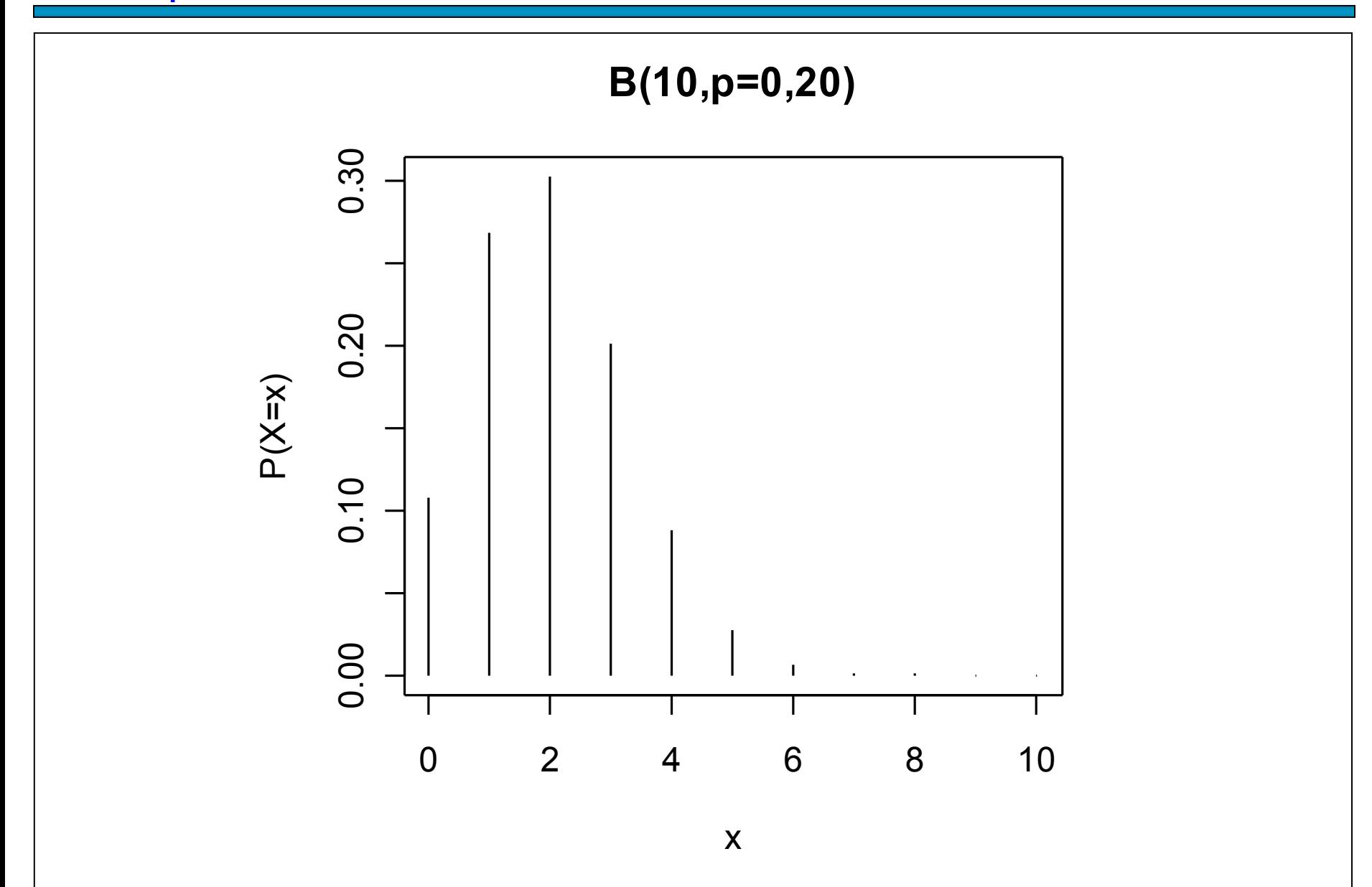

Um fabricante adquire certo tipo de componente de um fornecedor. Segundo este fornecedor, a proporção de componentes defeituosos é 2%.

(a) O fabricante seleciona 15 componentes de um lote para inspeção. Qual a probabilidade de que seja encontrado pelo menos um componente defeituoso neste lote?

(b) O fabricante adquire 10 lotes por mês e de cada lote são selecionados 15 componentes para inspeção, como no item (a). Qual a probabilidade de que sejam encontrados três lotes com pelo menos um componente defeituoso?

Solução. (a) Definimos o evento sucesso (S) como "o componente selecionado é defeituoso". Pelo enunciado,  $P(S) = p = 0.02$ . A v.a. X é definida como sendo o número de componentes defeituosos (sucessos) em  $n = 15$  componentes. Supondo independência,  $X \sim B(n = 15, p = 0.02)$ .

Devemos calculator P(X ≥ 1), que é dada por

\n
$$
P(X ≥ 1) = 1 - P(X < 1) = 1 - P(X = 0)
$$
\n
$$
= 1 - \binom{15}{0} \times 0.02^{0} \times (1 - 0.02)^{15-0}
$$
\n
$$
= 1 - \text{DISTRBINOM}(0; 15; 0.02; FALSO)
$$
\n
$$
= 1 - 0.98^{15} = 0.261.
$$

Solução. (b) Definimos o evento sucesso (S) como "o lote contém pelo menos um componente defeituoso". De acordo com o item (a),  $P(S) = p = 0,261$ . A v.a. Y é definida como sendo o número de lotes com pelo um componente defeituoso (sucessos) em  $n = 10$  lotes. Supondo independência,  $Y \sim B(n = 10, p = 0,261)$ .

Devemos calcular  $P(Y = 3)$ , que é dada por

$$
P(Y = 3) = {10 \choose 3} \times 0.261^{3} \times (1 - 0.261)^{10-3} = 0.257.
$$

Em Excel:

= DISTRBINOM(3; 10; 0,261; FALSO)

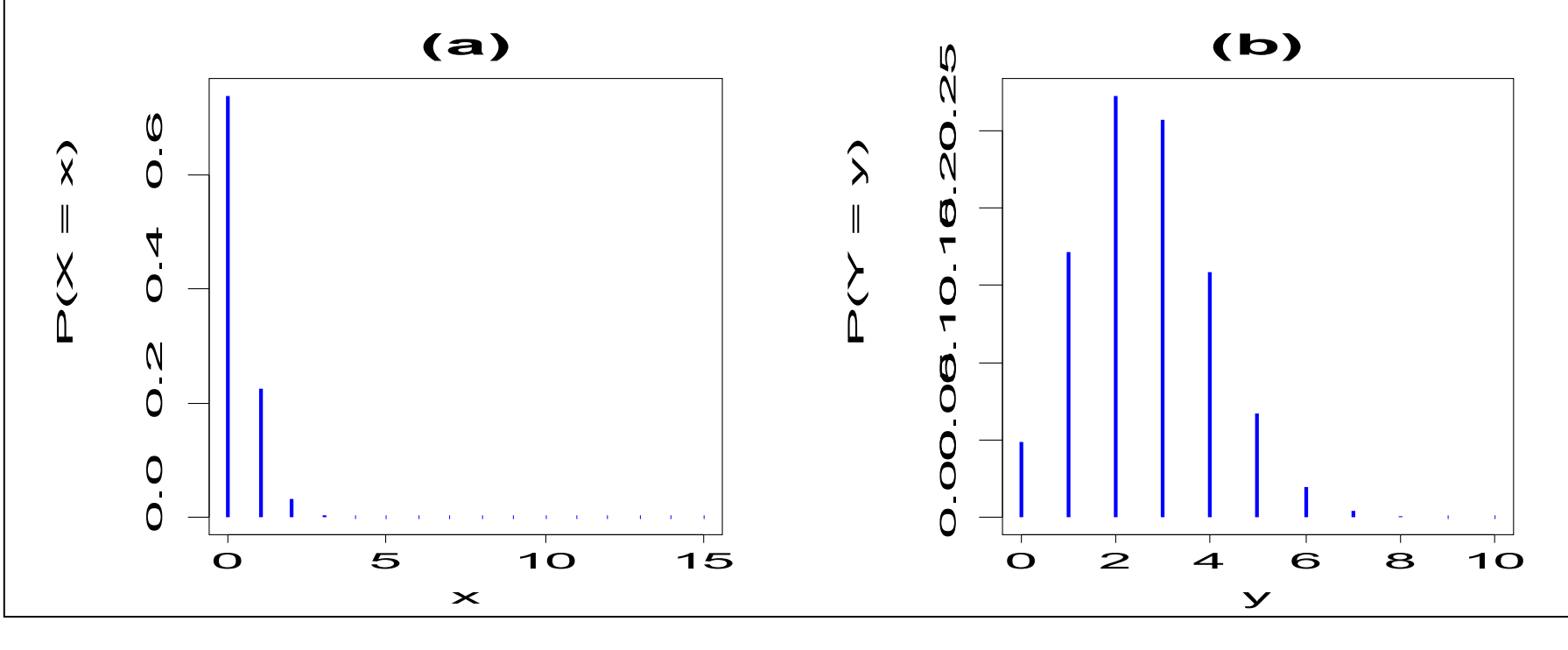

# 4.3. Modelo hipergeométrico

Um conjunto de N elementos é dividido em duas classes. Uma classe com M (M < N) elementos (sucessos) e a outra com N – M elementos (fracassos).

Por exemplo, no caso de N itens produzidos, podem ser considerados M itens defeituosos e N – M itens não defeituosos.

Uma amostra de tamanho n (n < N) é sorteada sem reposição. A v.a. X é definida como o número de elementos com a característica de interesse (sucesso) na amostra de tamanho n. (1) n elementos são selecionados de um conjunto de N elementos. (2)  $\times$ sucessos são escolhidos de uma classe com M sucessos. (3) Finalmente,  $n - x$ fracassos são escolhidos de uma classe com N – M fracassos.

A função de probabilidade da v.a. X é

$$
f(x) = \begin{cases} \frac{M}{x} \left( \frac{N-M}{n-x} \right) & \text{se } x = \max\{0, n - (N-M)\}, \dots, \min\{n, M\}, \\ n & \text{c.c.} \end{cases}
$$

Notação: X ~ H(N, M, n) indica que a v.a. X tem distribuição hipergeométrica com parâmetros N, M e n.

Se X ~ H(N, M, n), então 
$$
E(X) = n \left( \frac{M}{N} \right)
$$
 e  $Var(X) = n \left( \frac{M}{N} \right) \left( 1 - \frac{M}{N} \right) \left( \frac{N - n}{N - 1} \right)$ .

# Exemplo (Hines *et al.*, 2006, p. 105)

Em um departamento de inspeção de recebimento, lotes de um certo item são recebidos periodicamente. Os lotes contêm 100 unidades e o seguinte plano de amostragem de aceitação é usado. Seleciona-se uma amostra de 10 unidades sem reposição. O lote é aceito se a amostra tiver, no máximo, um item defeituoso. Suponha que um lote seja recebido e que 5% dos itens sejam defeituosos. Qual a probabilidade de que o lote seja aceito ?

X: número de defeituosos na amostra  $\Rightarrow$  X ~ H(N = 100, M = 5, n = 10).

 $P(\text{acceltar o}|\text{ote}) = P(X \le 1) = P(X = 0) + P(X = 1)$ 

$$
= \frac{\binom{5}{0}\binom{95}{10}}{\binom{100}{10}} + \frac{\binom{5}{1}\binom{95}{9}}{\binom{100}{10}} = 0.923.
$$

Em Excel: =DIST.HIPERGEOM(0;10;5;100) + DIST.HIPERGEOM(1;10;5;100).

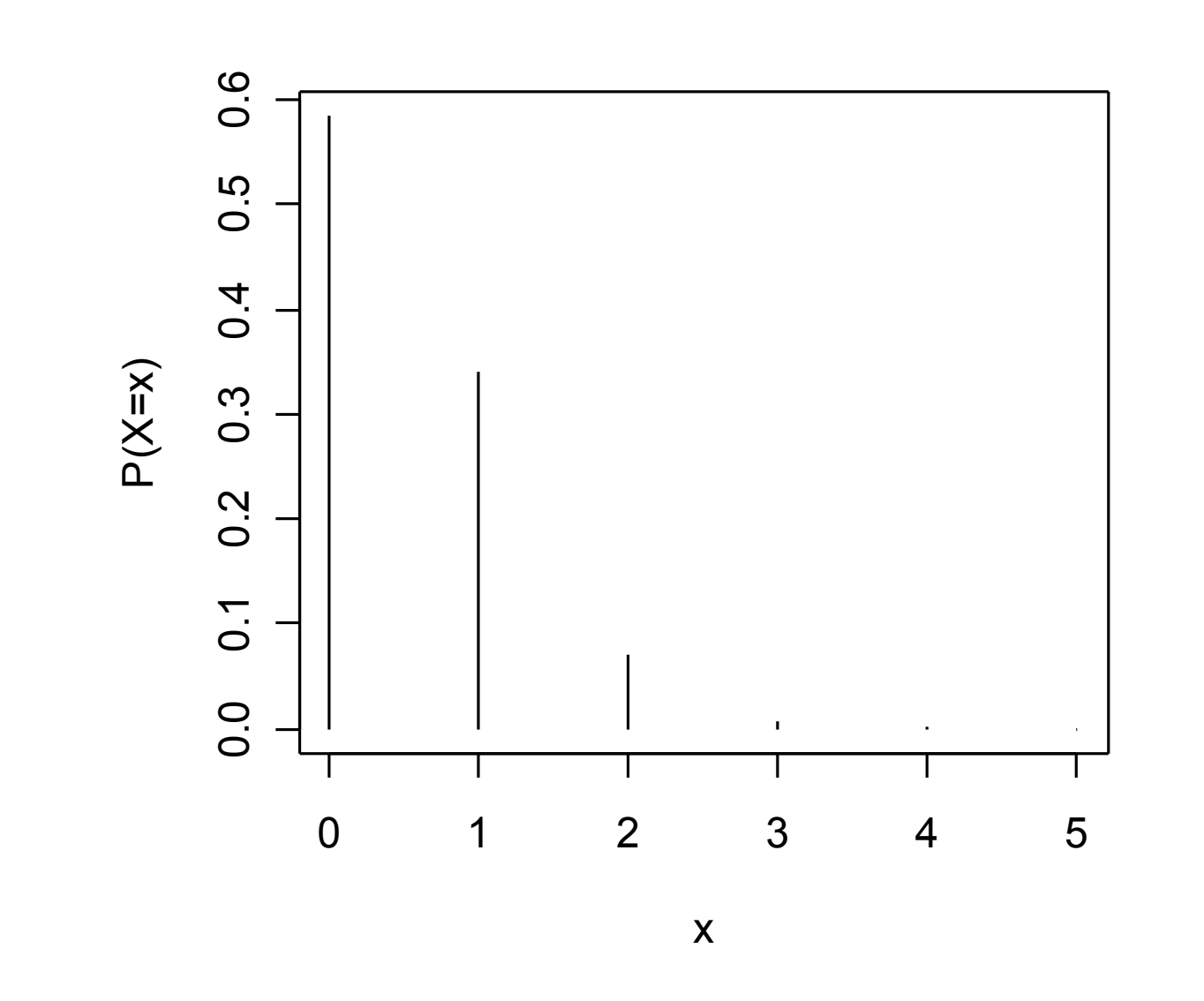

Muitos experimentos consistem em observar a ocorrência de eventos em determinada unidade (de tempo, volume, comprimento, área, ...)

#### **Exemplos**

- 1. Número de navios que atracam em um porto em uma semana.
- 2. Número semanal de acidentes de trabalho em uma fábrica.
- 3. Número de pequenos defeitos por cm<sup>2</sup> de uma placa de circuito.
- 4. Número de veículos que passam por um ponto de uma estrada a cada 10 min.
- 5. Número de microorganismos por cm<sup>3</sup> de água contaminada.

O fenômeno estudado ocorre em intervalos (de tempo, por exemplo).

O intervalo pode ser dividido em subintervalos com comprimentos suficientemente pequenos tais que

• a probabilidade de ocorrência de mais um evento em um subintervalo é pequena,

• a probabilidade de ocorrência de um evento em um subintervalo seja a mesma para todos os subintervalos e proporcional ao comprimento do subintervalo e

• a contagem em cada subintervalo seja independente de outros subintervalos.

Pode ser provado que a distribuição do número de ocorrências é Poisson.

## Distribuição de Poisson

Uma v. a. discreta X tem distribuição de Poisson com parâmetro u se sua função de probabilidade é dada por

$$
f(x) = \begin{cases} \frac{e^{-\mu} \mu^{x}}{x!}, & \text{se } x = 0,1,2,\cdots, \\ 0, & \text{c.c.,} \end{cases}
$$

em que x é número de eventos em t unidades de medida,

 $\lambda$  é o número médio de eventos (taxa) em uma unidade de medida (t = 1) e

 $\mu = \lambda t$  é o número médio de eventos em t unidades de medida.

Notação:  $X \sim Po(\mu)$  indica que a v.a. X tem distribuição de Poisson com parâmetro µ.

Propriedades:  $E(X) = \mu e \text{Var}(X) = \mu$ .

# Distribuição Po(µ)

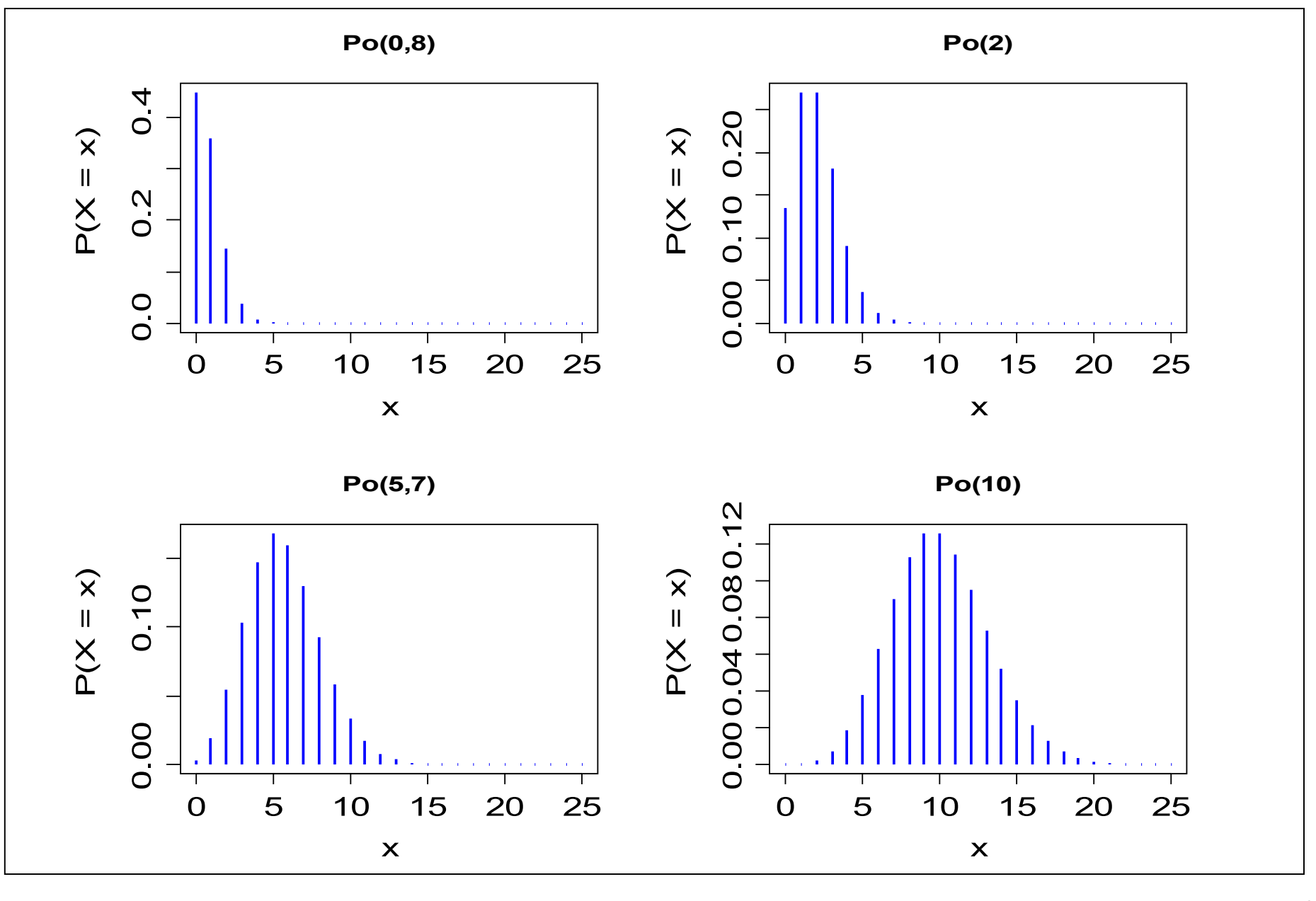

As chegadas a um posto de atendimento ocorrem de forma independente seguindo a distribuição de Poisson. Suponha que a média de chegadas é 3 a cada 4 minutos. Qual é a probabilidade de que este posto receba no máximo 2 solicitações em um intervalo de 2 minutos?

Solução. Se X é número de chegadas a este posto a cada 2 minutos,

então X ~ Po(μ). Aqui, t = 2 min e  $\lambda = \frac{3}{4} = 0.75$ . Logo,  $\mu = 0.75 \times 2 = 1.5$ . Ou seja,

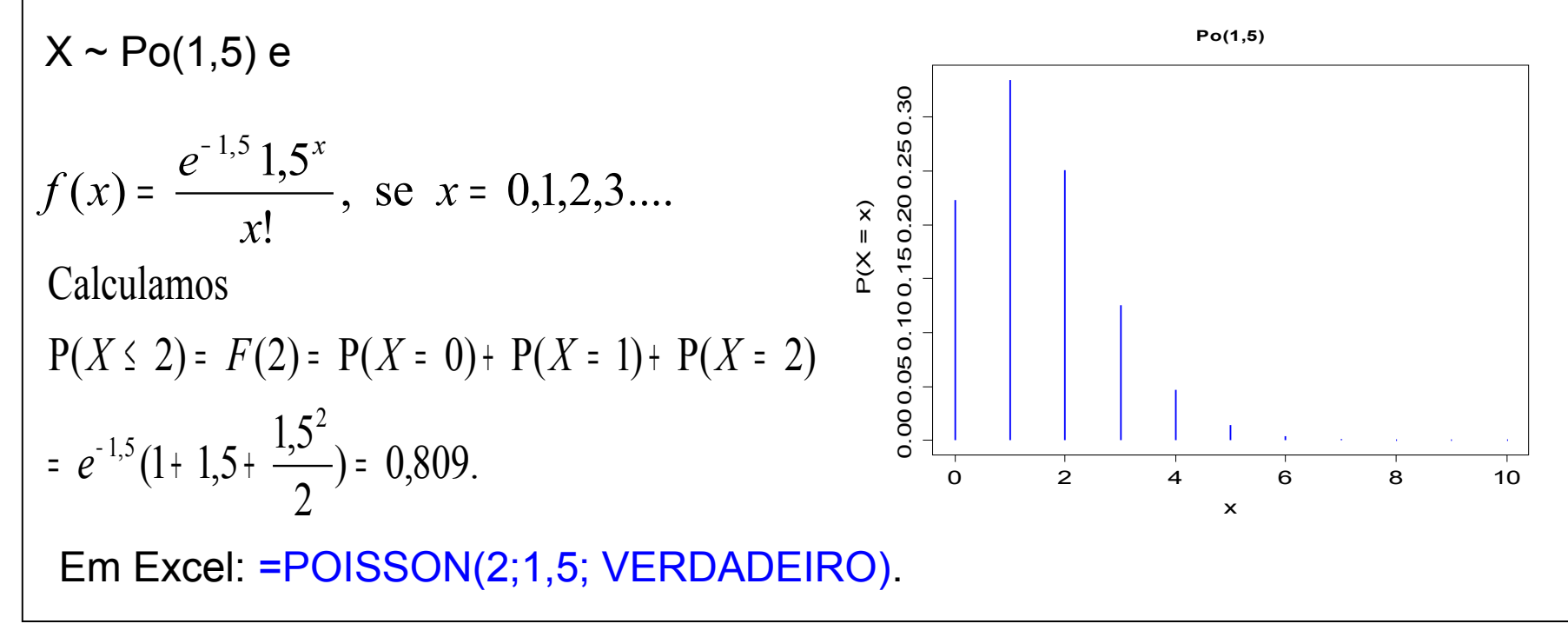

- O número de pedidos de reparos que uma construtora recebe por mês é uma variável aleatória, sendo que em média são recebidos 7,5 pedidos por mês. Determine as probabilidades de que, em um mês qualquer, a construtora receba
- (a) Exatamente 2 pedidos de reparo;
- (b) No máximo 2 pedidos de reparo;
- (c) No mínimo 8 pedidos de reparo.

Solução. Supomos que X (número de pedidos de reparo que a construtora recebe por mês) tem distribuição Poisson com média  $\mu$  = 7,5. Logo,

$$
f(x) = \frac{e^{-7.5}7.5^{x}}{x!}
$$
, se  $x = 0.1, 2, \cdots$ .

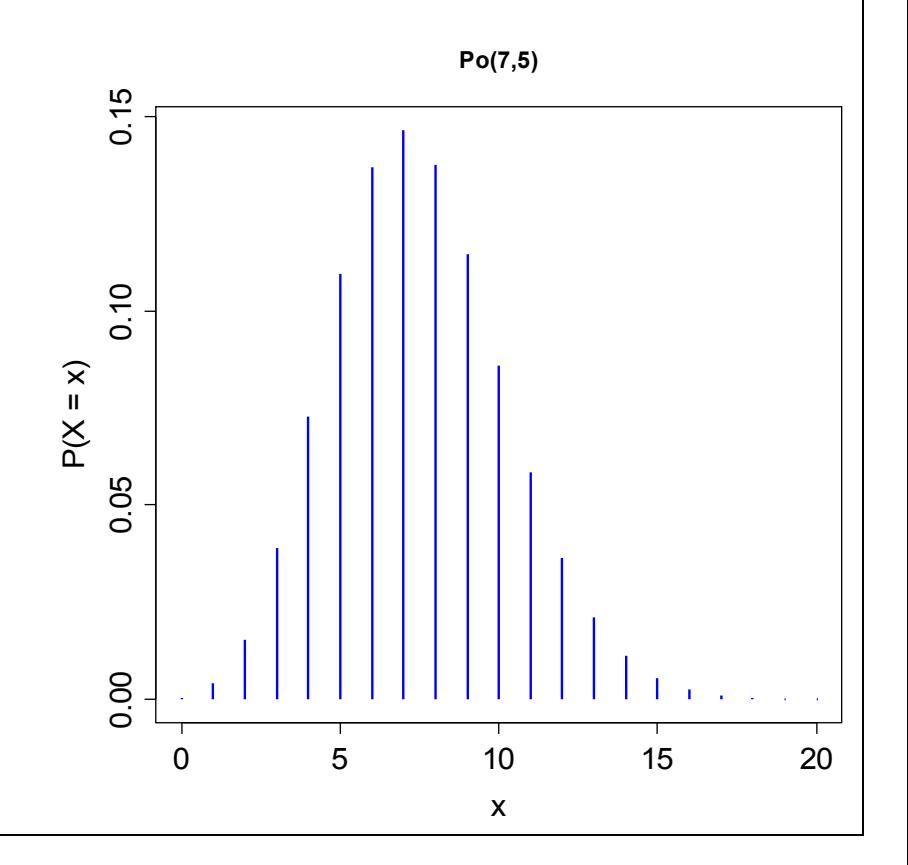

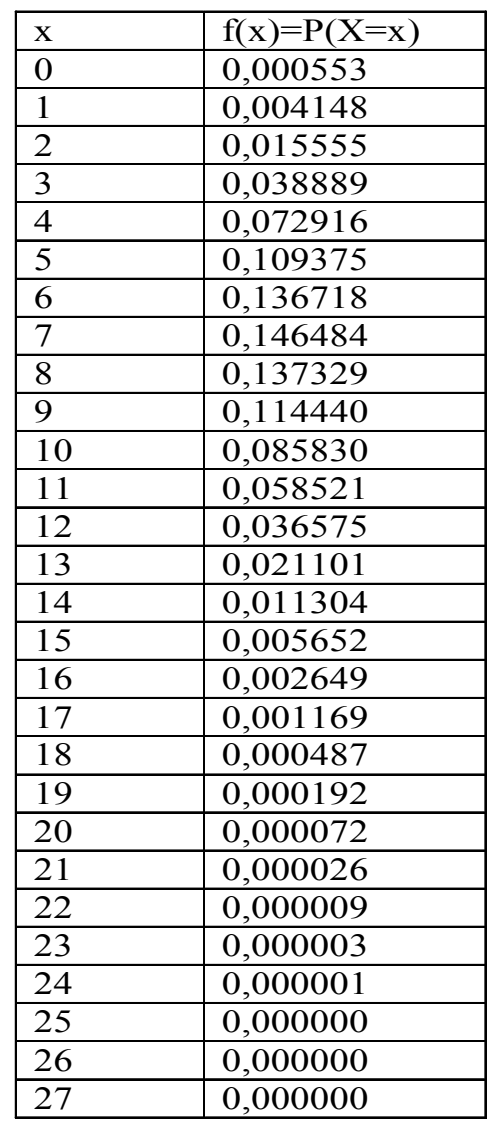

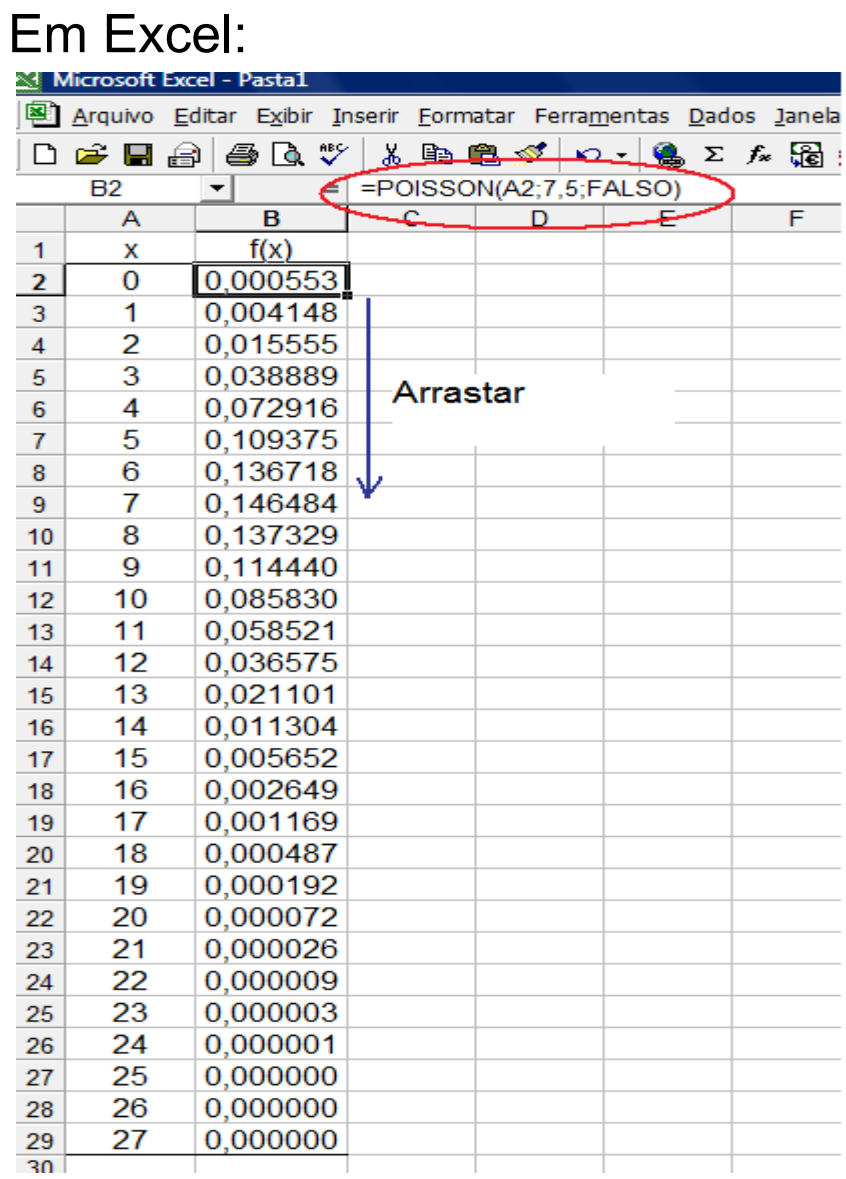

**Calculamos** 

(a) 
$$
P(X = 2) = \frac{e^{-7.5}(7.5)^2}{2} = 0.0156
$$
,

(b) 
$$
P(X \le 2) = F(2) = P(X = 0) + P(X = 1) + P(X = 2)
$$
  
= 0,000553 + 0,004148 + 0,015555 = 0,0203 e

(c) 
$$
P(X \ge 8) = 1 - P(X < 8) = 1 - F(7) = 1 - \sum_{x=0}^{7} P(X = x)
$$
  
= 1 - (0,000553 + \dots + 0,146484)

$$
= 1 - 0,5246385 = 0,4754.
$$

O número de partículas contaminantes que ocorrem em um líquido tem uma distribuição de Poisson e o número médio de partículas por cm<sup>3</sup> é 0,1. Um frasco de 100 cm<sup>3</sup> será analisado. Calcule a probabilidade de que 12 partículas sejam encontradas no frasco.

Solução. Se X é o número de partículas no frasco, então  $X \sim Po(\mu)$ . Temos t = 100 cm<sup>3</sup> e  $\lambda$  = 0,1 por cm<sup>3</sup>. Logo,  $\mu = \alpha \times \lambda =$  $100 \times 0,1 = 10$ . Ou seja,  $X \sim Po(10)$  e

$$
f(x) = \frac{e^{-10}10^x}{x!}, x = 0,1,2,\cdots
$$

Calculamos

$$
P(X = 12) = \frac{e^{-10}10^{12}}{12!} = 0,095.
$$

Em Excel: =POISSON(12;10;FALSO).

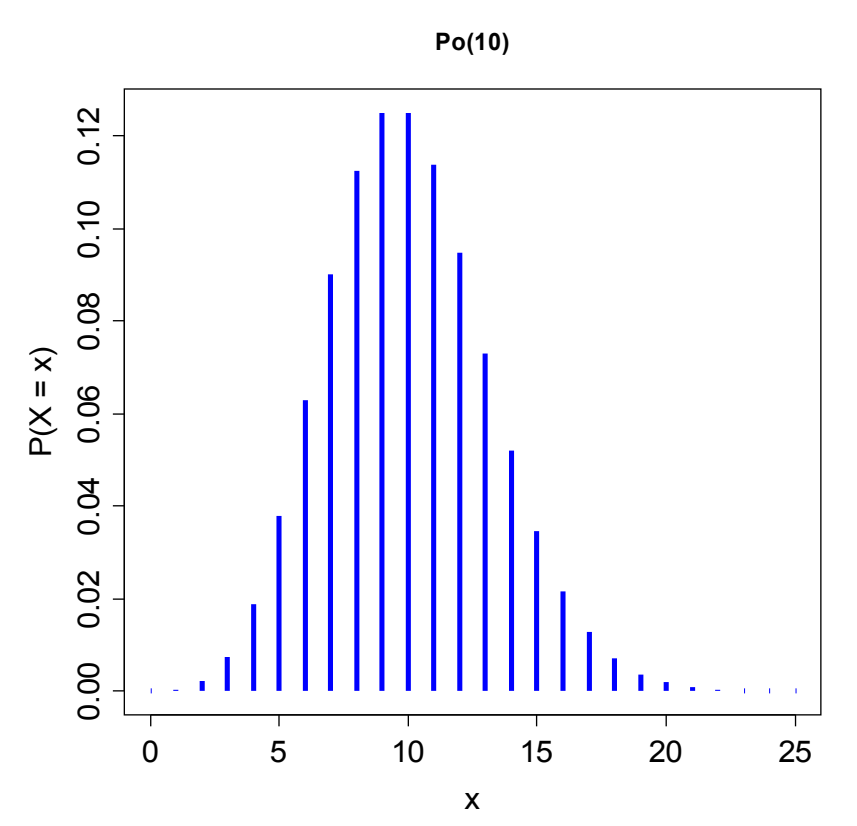

Resultado. Se X<sub>1</sub>, ..., X<sub>n</sub> são variáveis aleatórias independentes com distribuição de Poisson com parâmetros  $\mu_1,...,\,\mu_n$  respectivamente, então a variável aleatória Y =  $X_1 + ... + X_n$  tem distribuição Poisson com parâmetro  $\mu = \mu_1 + ... + \mu_n$ 

Exemplo. Em uma fábrica, dados históricos mostram que em três semanas típicas os números médios de acidentes são 2,5 na primeira semana, 2 na segunda semana e 1,5 na terceira semana. Suponha que o número de acidentes por semana segue uma distribuição de Poisson. Qual a probabilidade de que ocorram 4 acidentes em três semanas típicas?

Solução. X<sub>i</sub> representa o número de acidentes na i-ésima semana, i = 1,2,3, com  $X_i$  ~ Po( $\mu_i$ ). Supomos que  $X_1$ ,  $X_2$  e  $X_3$  são independentes. Portanto, Y =  $X_1 + X_2 + X_3$  tem distribuição Poisson com parâmetro  $\mu$  =  $2,5 + 2 + 1,5 = 6$ . Calculamos

$$
P(Y = 4) = \frac{6^4 e^{-6}}{4!} = 0,1339.
$$

## 4.5. Modelo geométrico

Ensaios de Bernoulli são realizados de forma independente e cada um com probabilidade de sucesso igual a p.

Estamos interessados no número de ensaios que antecedem a ocorrência do 1º sucesso.

A v.a. X que conta este número tem distribuição geométrica com parâmetro p, notando que  $X \in \{0, 1, 2, ...\}$ .

Se "S" e "F" representam os eventos sucesso e fracasso e  $X = x$ , temos a sequência

$$
\underbrace{F F \ldots F}_{x \text{ fracassos}}
$$
 S.

Sendo assim,

$$
P(X = x) = \underbrace{(1-p) \times (1-p) \times \cdots \times (1-p)}_{x \text{ fracassos}} \times p.
$$

# Distribuição geométrica

Se ensaios de Bernoulli independentes e com probabilidade de sucesso igual a p são realizados, o número de ensaios que antecedem o primeiro sucesso tem uma distribuição geométrica com parâmetro p e sua função de probabilidade é dada por

$$
f(x) = P(X = x) = (1 - p)^x p
$$
, se  $x = 0,1,2,...$  e  $0 < p < 1$ .  
Notação:  $X \sim \text{Geo}(p)$ .

Se X ~ Geo(p), então

 $E(X) = (1-p)/p e$ 

 $Var(X) = (1-p)/p^2$ .

Propriedade: Se  $X \sim \text{Geo}(p)$ , então  $P(X > k + m | X > m) = P(X > k)$ .

É a única distribuição discreta com esta propriedade ("falta de memória").

# Distribuição Geo(p)

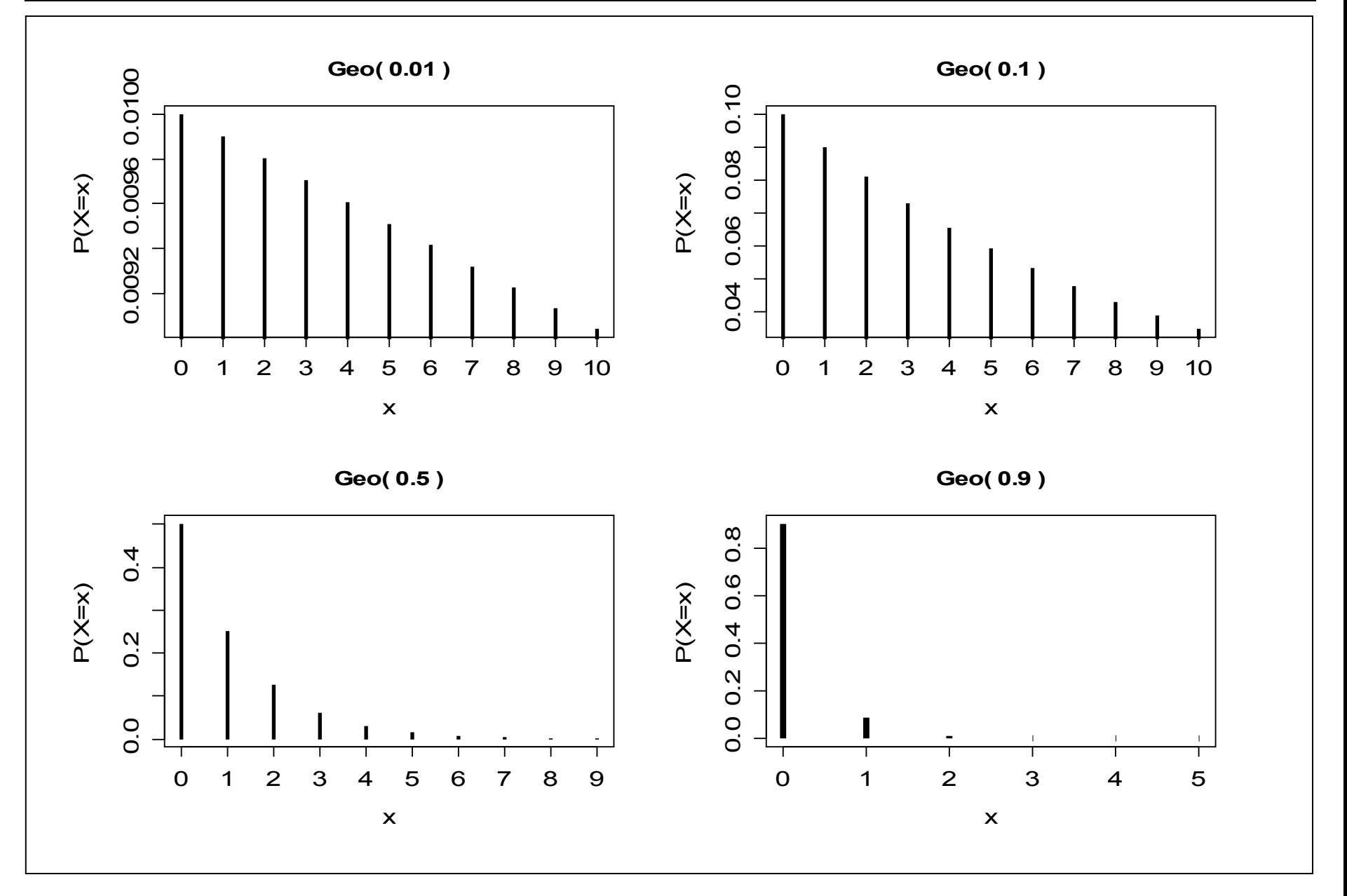

# Outra definição de distribuição geométrica

Se ensaios de Bernoulli independentes e com probabilidade de sucesso igual a p são realizados, o número de ensaios Y até que ocorra o primeiro sucesso tem uma distribuição geométrica com parâmetro p e sua função de probabilidade é dada por

$$
f(y) = P(Y = y) = (1 - p)^{y-1} p
$$
, se y = 1,2,... e 0 < p < 1.

Relação entre as duas definições:

 $Y = X + 1$  $E(Y) = E(X) + 1 = (1-p)/p + 1 = 1/p$  e  $Var(Y) = Var(X) = (1-p)/p^2$ .

# Exemplo (Hines *et al.*, 2006, p. 101)

- Certo experimento deve ser realizado até que seja obtido um resultado bem sucedido. As realizações são independentes e o custo de cada experimento é \$25.000, sendo que se o resultado for um insucesso, há um custo adicional de \$5.000 para o preparo da próxima realização.
- (a) Obtenha o custo esperado do experimento.
- (b) Se o orçamento não pode ultrapassar \$500.000, qual a probabilidade de que este valor seja ultrapassado.

Solução. Definimos Y como sendo o número de realizações até que ocorra o primeiro resultado bem sucedido, notando que Y  $\in \{1, 2, ...\}$  e tem distribuição geométrica com parâmetro p e f(y) =  $(1 - p)^{y-1}p$  (veja lâmina 29). Pelo enunciado, o custo é uma v.a., função de Y, dada por

```
C(Y) = 25000 Y + 5000 (Y – 1) = 30000 Y – 5000.
```
Usando propriedades do valor esperado obtemos

```
E[C(Y)] = 30000 E(Y) - 5000 = 30000 / p - 5000.
```
Se  $p = 0.25$ , o custo esperado vale \$115.000.

# Exemplo (Hines *et al.*, 2006, p. 101)

Na letra (b) devemos calcular P(C(Y) > 500000). Usando a expressão de C(Y),  $P(C(Y) > 500000) = P(30000 Y - 5000) > 500000$  $= P(Y > 505000 / 30000) = P(Y > 16,8)$  $= 1 - P(Y \le 16, 8) = 1 - P(Y \le 16)$  $1 - \sum (1 - p)^{k-1} p$ ,  $0 < p < 1$ . 16 1 = *k* 1  $= 1 - \sum_{k=1}^{n} (1-p)^{k-1} p, \quad 0 < p < p$ 0.0 0.1 0.2 0.3 0.4 0.0 0.2 0.4 0.6 0.8 p P(C(Y) > 50000Se  $p = 0,25$ ,  $P(C(Y) > 500000) = 0,010.$ 

# 4.6. Modelo binomial negativa

Ensaios de Bernoulli são realizados de forma independente e cada um com probabilidade de sucesso igual a p.

Interesse no número de ensaios que até que ocorram r sucessos,  $r \geq 1$ .

A v.a. X que conta este número tem distribuição binomial negativa com parâmetros r e p, notando que  $X \in \{r, r+1, r+2, ...\}$ .

Se "S" e "F" representam os eventos sucesso e fracasso e  $X = x$ , temos sequências do tipo

cada uma com probabilidade =  $p^{r}(1-p)^{x-r}$ .  $r-1$  sucessos em  $x-1$  ensaios

Número de sequencias = 
$$
\begin{pmatrix} x-1 \\ r-1 \end{pmatrix} = \frac{(x-1)!}{(r-1)!(x-r)!}
$$
.

# Distribuição binomial negativa

Se ensaios de Bernoulli independentes e com probabilidade de sucesso igual a p são realizados, o número de ensaios até que ocorram r sucessos tem uma distribuição binomial negativa com parâmetros r e p. Sua função de probabilidade é dada por

$$
f(x) = P(X = x) = {x-1 \choose r-1} p^r (1-p)^{x-r}, \text{ se } x = r, r+1, r+2, \dots \text{ e } 0 \leq p \leq 1.
$$

Notação:  $X \sim BN(r, p)$ .

Se  $X \sim BN(r, p)$ , então

 $E(X) = r / p e$ 

 $Var(X) = r (1-p)/p^2$ .

Obs. (a) r = 1: distribuição geométrica na lâmina 29.

(b) Em Excel: função DIST.BIN.NEG.

# Distribuição BN(r, p)

5 10 15 20 25 0<br>0  $\mathsf{\circ}$ 0<br>0. ဖ ក<br>0  $\boldsymbol{\mathsf{N}}$ **BN(r = 2, p = 0.3)** x  $\sum\limits_{\mathsf{P}}$  $\sf II$  $\widehat{\bm{\mathsf{x}}}$ 5 10 15 20 25 0<br>0. 00.1 ഗ က<br>O  $\mathsf{\circ}$ **BN(r = 2, p = 0.6)** x  $\sum\limits_{\mathsf{P}}$  $\sf II$  $\widehat{\bm{\mathsf{x}}}$ 10 20 30 40 0<br>0  $\mathsf{\circ}$ 0<br>0 4 0<br>0  $\infty$ **BN(r = 4, p = 0.3)** x  $\sum\limits_{\mathsf{P}}$  $\sf II$  $\widehat{\bm{\mathsf{x}}}$ 10 20 30 40 0<br>0 00<br>0 ιΩ 0.1 00.1 ιΩ **BN(r = 4, p = 0.5)** x  $\sum\limits_{\mathsf{P}}$ = $\widehat{\bm{\mathsf{x}}}$